, tushu007.com  $<<$ Windows

书名:<<Windows应用程序设计案例教程>>

- 13 ISBN 9787115189578
- 10 ISBN 7115189579

出版时间:2009-3

页数:263

PDF

更多资源请访问:http://www.tushu007.com

 $<<$ Windows

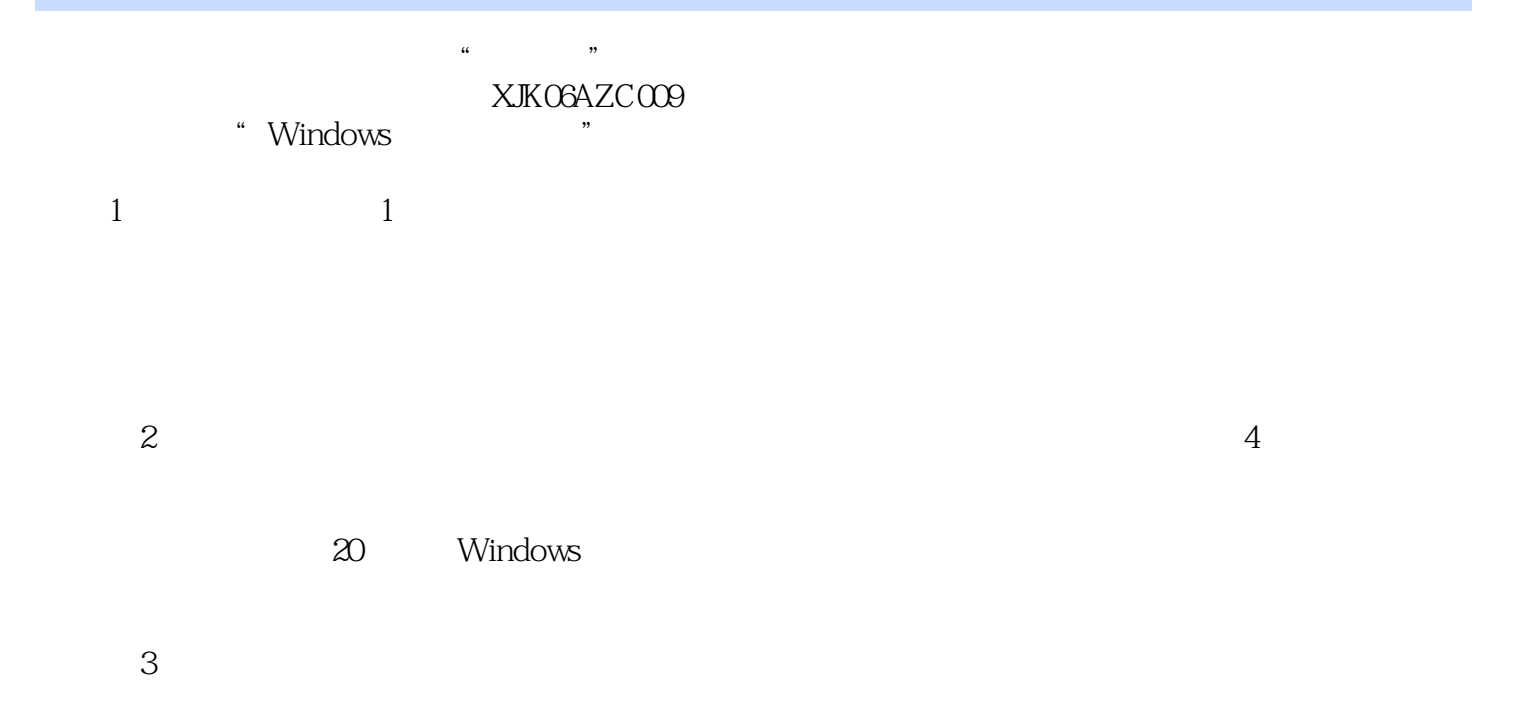

每一章面向课堂教学的全过程设置完整的教学环节——本章教学导航一参考实例体验一设计任务描述

, tushu007.com

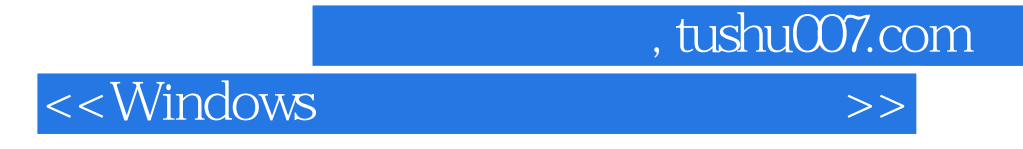

 $\kappa$  $\mathfrak{m}$  and  $\mathfrak{m}$  is the set of  $\mathfrak{m}$  the  $\mathfrak{m}$ 

Windows

 $\chi$ 

 $<<$ Windows

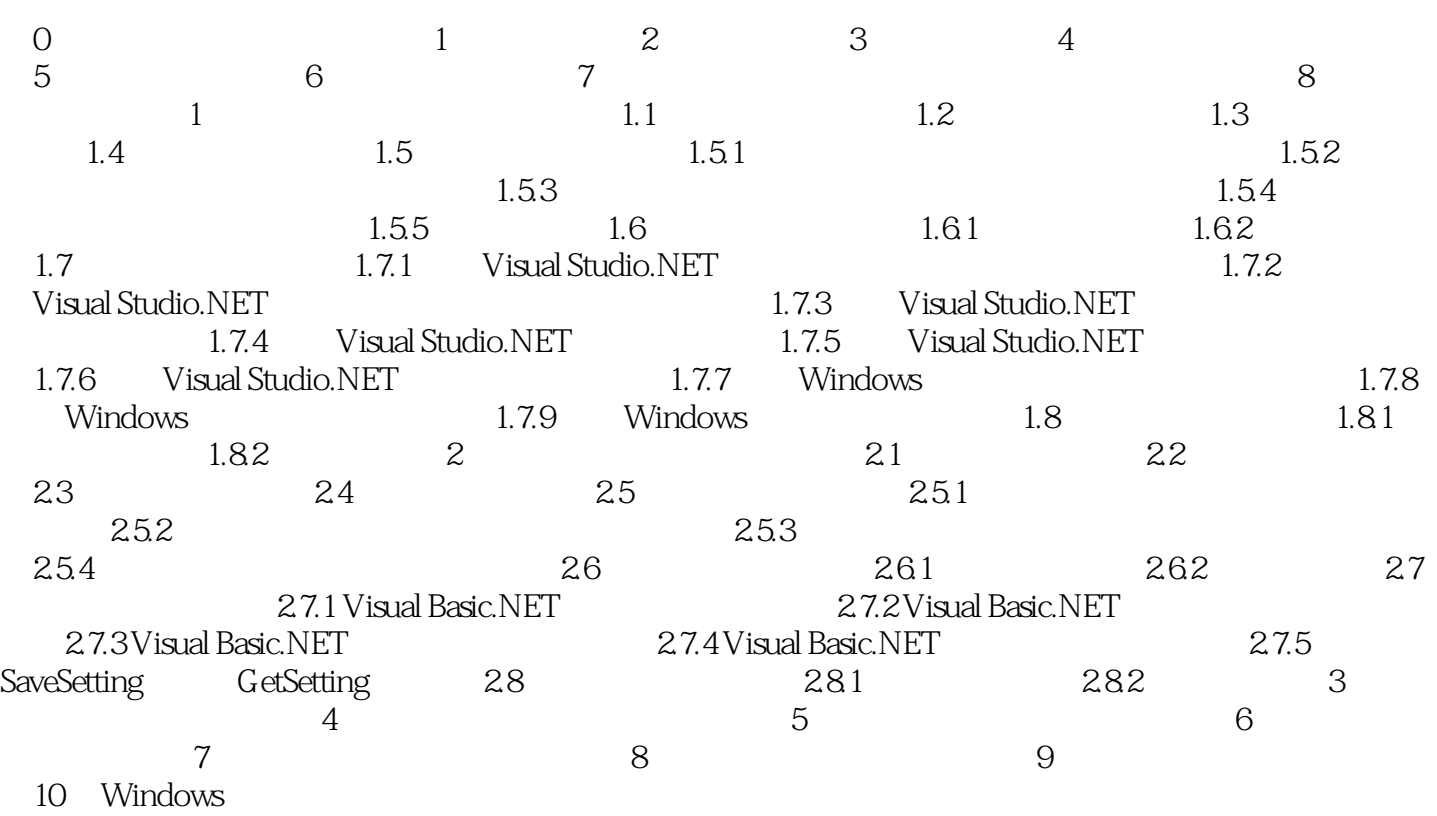

 $,$  tushu007.com

 $<<$ Windows $>>$ 

windows "The Mindows" and "The Mindows" "The Mindows" "The Mindows" "The Mindows" "The Mindows" "The Mindows" "The Mindows" "The Mindows" "The Mindows" "The Mindows" "The Mindows" "The Mindows" "The Mindows" "The Mindows"

windows and the contract  $4$ 

 $\mu$ 

, tushu007.com

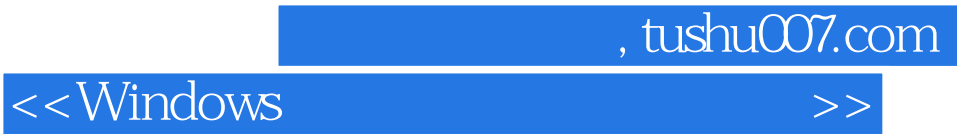

本站所提供下载的PDF图书仅提供预览和简介,请支持正版图书。

更多资源请访问:http://www.tushu007.com